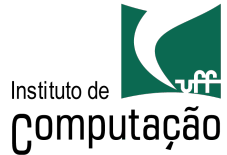

 $\perp$ 

## **INSTITUTO DE COMPUTAÇÃO COORDENAÇÃO DE SISTEMAS DE INFORMAÇÃO INSCRIÇÃO E ALTERAÇÃO EM DISCIPLINA**

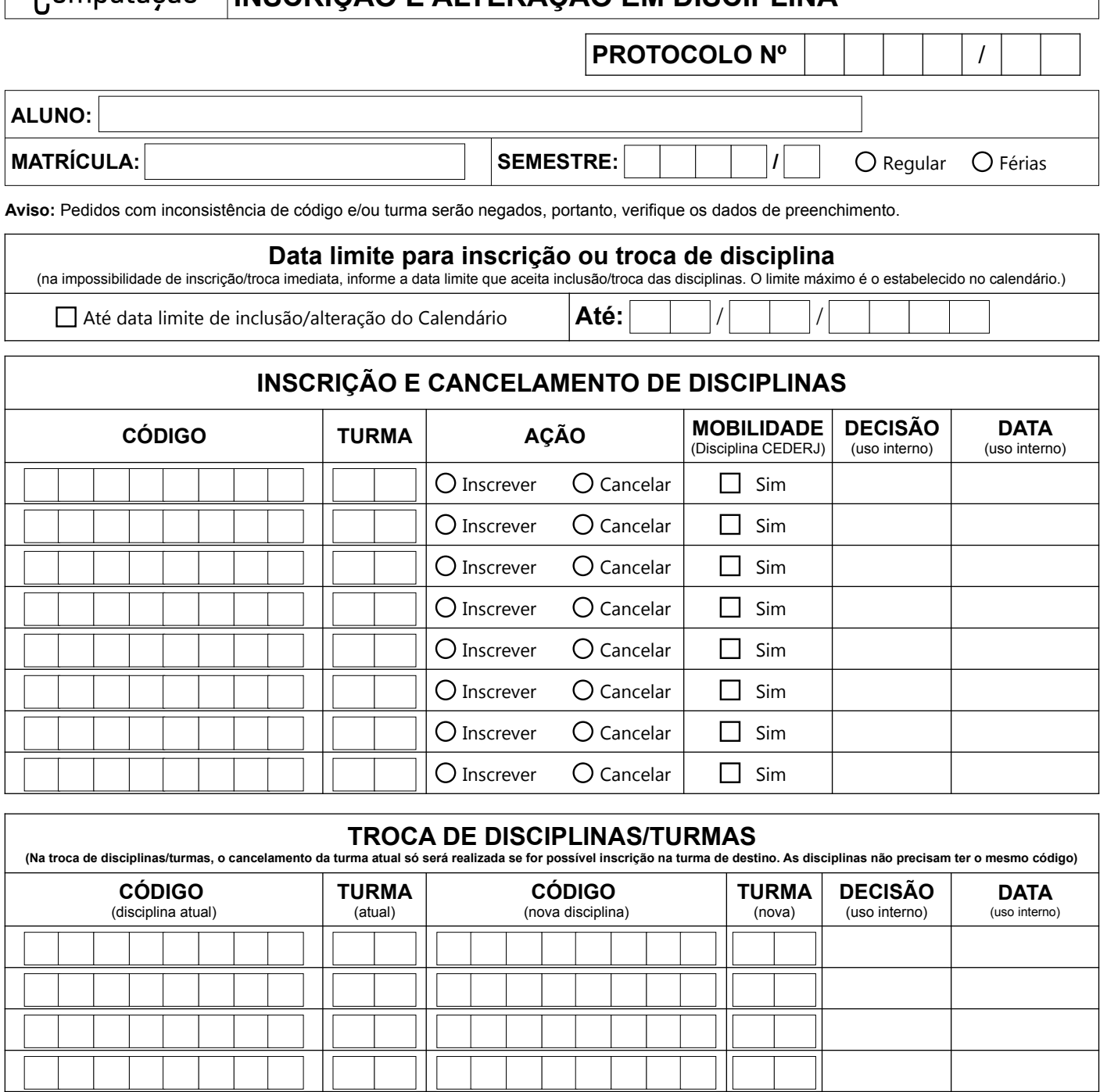

**DECISÃO: OK =** deferido ; **SV** = sem vaga ; **SP** = sem pré-requisito ; **TI** = turma inexistente ; **CH** = norma de carga horária do curso ; **FP** = fora do prazo ; **PA** = a pedido do aluno ; **NP** = não permitido pela coordenação ; **CF** = conflito de horário.

Também declaro estar ciente que devo acompanhar as alterações no plano de estudos pelo idUFF e as datas/prazos no Calendário Escolar.

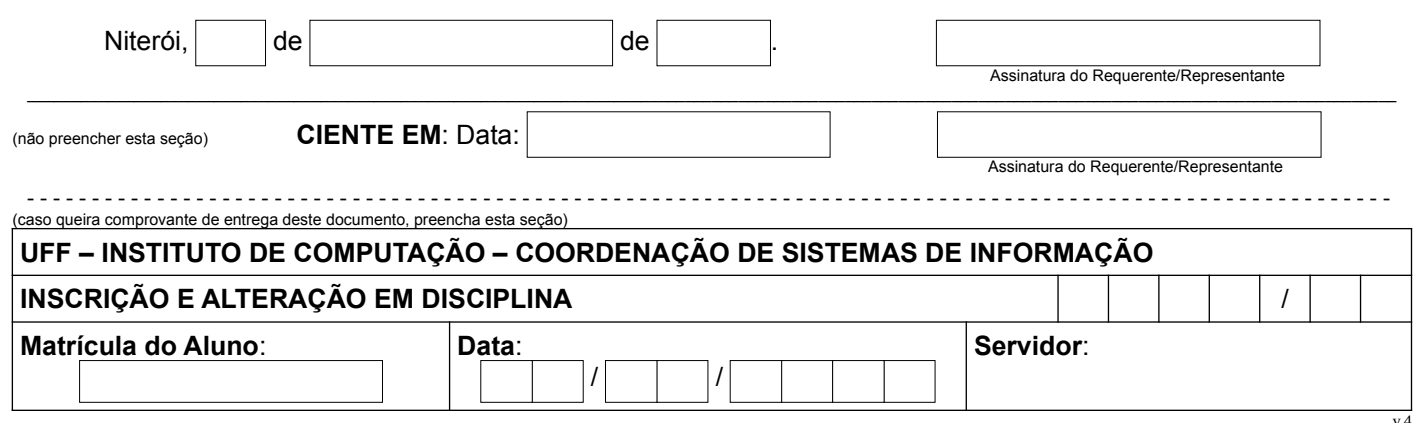